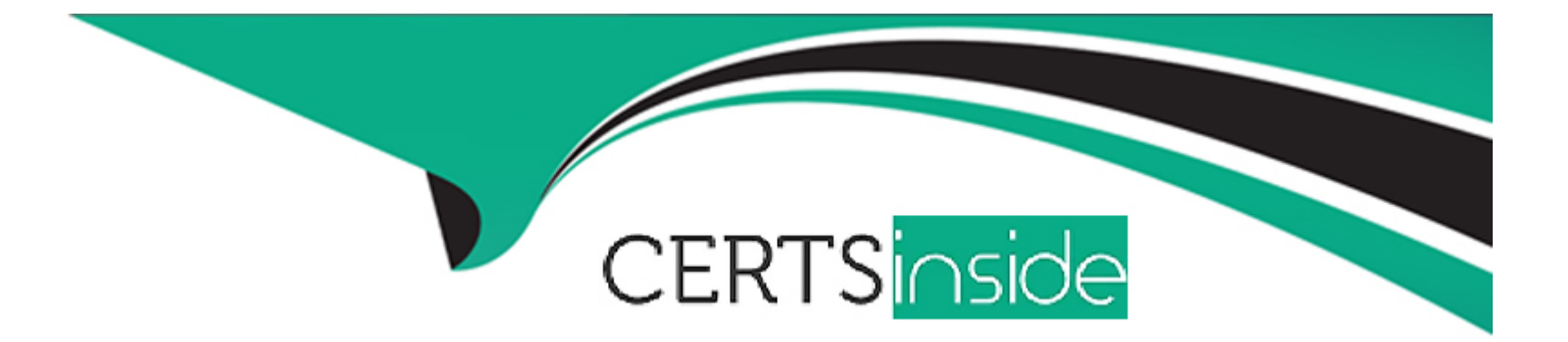

# **Free Questions for 1Z0-134 by certsinside**

## **Shared by Stark on 24-05-2024**

**For More Free Questions and Preparation Resources**

**Check the Links on Last Page**

#### **Question Type: MultipleChoice**

You are responsible for creating scripts to use Node Manager with a WebLogic Server domain.

Which four statements correctly describe the WLST command: nmEnroll? (Choose four.)

### **Options:**

- **A-** WLST must NOT be connected to a Node Manager when invoking nmEnroll.
- **B-** The nmEnroll command enables the nmConnect command to be used in a production environment.
- **C-** The nmEnroll command downloads the nm\_password.properties and SerializedSystemIni.dat files.
- **D-** WLST must be connected to a Node Manager when invoking nmEnroll.
- **E-** WLST must be connected to an Administration Server when invoking nmEnroll.
- **F-** The nmEnroll command is run once per WebLogic domain per machine unless that domain shares the root directory of the Administration Server.
- **G-** WLST must be offline when invoking nmEnroll.

### **Answer:**

A, C, E, F

**Question Type: MultipleChoice**

Review the following WLST commands.

```
serverConfig> createSystemResourceControl('mymodule', '/u01/app/mymodule.xml',
Target='cluster1')
serverConfiq> enableSystemResource('mymodule')
```
What happens when these commands are executed? (Choose the best answer.)

### **Options:**

- **A-** A diagnostic module named mymodule is created in the domain configuration file and it is enabled on cluster1.
- **B-** A JMS module named mymodule is created without changing the domain configuration file and it is enabled on cluster1.
- **C-** A diagnostic module named mymodule is created without changing the domain configuration file and it is enabled on cluster1.
- **D-** A JMS module named mymodule is created in the domain configuration file and it is enabled on cluster1.

### **Answer:**

#### **Question Type: MultipleChoice**

You created a user and group using the WebLogic Server default authentication provider.

Where are these principals stored? (Choose the best answer.)

#### **Options:**

- **A-** the WebLogic Server OPSS jps-config.xml security store
- **B-** the WebLogic Server embedded LDAP server
- **C-** the WebLogic Server embedded database security store
- **D-** the default jazn-data.xml file-based security store

#### **Answer:**

#### **Question Type: MultipleChoice**

Which three considerations do you need to keep in mind while configuring a JMS file store in order to ensure the highest possible performance? (Choose three.)

#### **Options:**

- A- Privilege local disks over remotely mounted disks.
- **B-** Compress the file store when there are no more messages.
- **C-** Select the cache-flush synchronous write policy.
- **D-** Dedicate one disk for all file stores.
- **E-** Set MessagesMaximum in your JMS destinations.

#### **Answer:**

A, B, D

## **Question 5**

Examine the domain diagram:

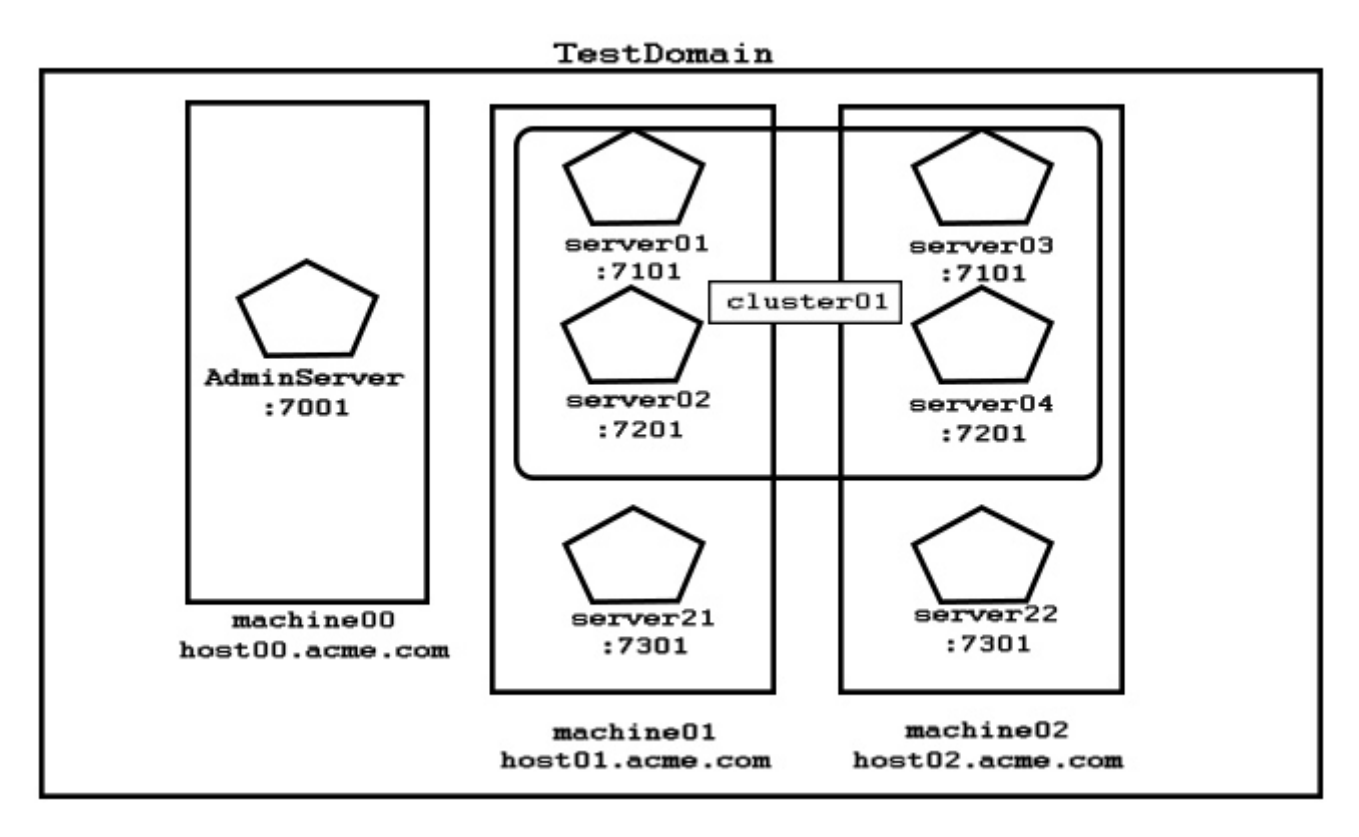

You are asked to write a WLST script that will print the current available heap size for server04.

Assuming:

all servers are running

you have just started an offline, interactive WLST session

a domain-scoped node manager is running on each machine, listening o port :5556

the username/password ''weblogic/Welcome1'' maps to a valid domain administrator and Node Manager client

Which two code options will accomplish this task? (Choose two.)

### **Options:**

**A-** connect('weblogic','Welcome1','host00.acme.com:7001')domainRuntime()x =

getMBean('/ServerRuntimes/server04/JVMRuntime/server04')print x.getHeapFreeCurrent()

**B-** connect('weblogic','Welcome1','host02.acme.com:7201')serverRuntime()x = getMBean('/JVMRuntime/server04')print x.getHeapFreeCurrent()

**C-** connect('weblogic','Welcome1','host00.acme.com:7001')serverRuntime()x = getMBean('/JVMRuntime/server04')print x.getHeapFreeCurrent()

**D-** nmConnect('weblogic','Welcome1','host02.acme.com:5556')serverRuntimes()x=getMBean('/server04/JVMRuntime/server04')print x.getHeapFreeCurrent()

### **E-**

nmConnect('weblogic','Welcome1','host00.acme.com:5556')domainRuntime()x=getMBean('/ServerRuntimes/server04/JVMRuntime/server04')print x.getHeapFreeCurrent()

#### **Question Type: MultipleChoice**

You are managing a WebLogic domain that has the default built-in diagnostic module configured for each server in the domain.

You have the following requirements:

You want to capture metrics that are not collected by any of the built-in diagnostic modules.

You want to continue capturing the metrics that are already captured by the existing built-in module.

You want your configuration to persist after the server is restarted.

What are two approaches you can apply to achieve this result? (Choose two.)

#### **Options:**

**A-** Clone the built-in module, add now metrics to it, deactivate the existing module, and activate your new module.

**B-** Leave the built-in module, create a new module and add metrics to it, and activate your new module alongside the built-in module.

**C-** Leave the built-in module, create an external resource descriptor module and add metrics to it, and activate your new module alongside the built-in module.

**D**- Remove the built-in module, create an external resource descriptor module and add built-in and new metrics to it, and activate your new module alongside the built-in module.

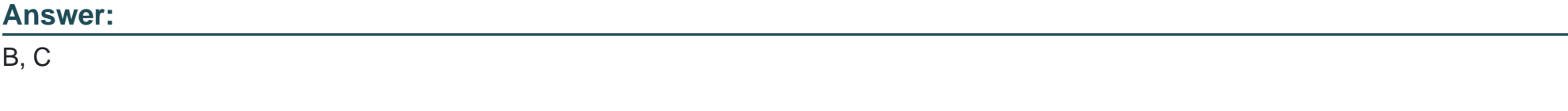

#### **Explanation:**

In a given domain, you can create multiple diagnostic system modules with distinct configurations.

You can target multiple diagnostic system modules to any given server or cluster.

Note: To configure and use the Instrumentation, Harvester, and Watch and Notification components at the server level, you must first create a system resource called a diagnostic system module, which will contain the configurations for all those components. The configuration of diagnostic system module is defined in a resource descriptor. A resource descriptor can be either configured or external.

## **Question 7**

#### **Question Type: MultipleChoice**

Your development team is considering several different types of new applications. You have been asked to advise them concerning which types can be deployed in WebLogic Server leveraging the Production Redeployment feature.

Which application deployment type is NOT supported for Production Redeployment? (Choose the best answer.)

#### **Options:**

- **A-** enterprise applications (EAR) that contain a Coherence Grid Archive (GAR) module
- **B-** web service applications that are conversational or that use reliable messaging
- **C-** standalone Enterprise Java Bean (EJB) applications
- **D** enterprise applications (EAR) that are accessed by inbound JMS messages

### **Answer:**

A

## **Question 8**

**Question Type: MultipleChoice**

You are using the Domain Template Builder to create a new template using an existing domain as the source.

Which two directories are included by default? (Choose two.)

### **Options:**

- **A-** bin directory
- **B-** lib directory
- **C-** servers directory
- **D-** common directory
- **E-** logs directory
- **F-** replication directory

## **Answer:**

A, B

## **Explanation:**

If you selected a domain as the source for your new template, then the bin and lib directories are included by default:

#### **Question Type: MultipleChoice**

Which three statements correctly describe a relationship between Node Manager and Administration Server? (Choose three.)

#### **Options:**

**A-** An Administration Server can be under Node Manager control: You can start it, monitor it, and restart it using Node Manager.

**B-** An Administration Server can be a Node Manager client: When you start or stop Managed Servers from the Administration Console, you are accessing Node Manager using the Administration Server.

**C-** An Administration Server supports the process of starting up a Managed Server with Node Manager: When you start a Managed Server with Node Manager, the Managed Server contacts the Administration Server to obtain outstanding configuration updates.

**D-** By default, the Administration Server starts a Node Manager with the startNM script in the domain's bin folder.

**E-** By default, the Administration Server starts a Node Manager with the startNodeManager script in the domain's config folder.

**F-** Node Manager requires an Administration Server to be running before it can start any Managed Servers.

**G-** A Node Manager can be a client of an Administration Server -- When Node Manager needs to monitor Managed Servers, it uses the Administration Server's runtime MBeans.

#### **Answer:**

#### **Explanation:**

B: If you run Node Manager on a machine that hosts Managed Servers, you can start and stop the Managed Servers remotely using the Administration Console or from the command line.

E: Although running Node Manager as an operating system service is recommended, you can also start Node Manager manually at the command prompt or with a script. Use startNodeManager.cmd on Windows systems and startNodeManager.sh on UNIX systems.

F: Requests from the Administration Console (or JMX utilities such as weblogic.Admin) to start a Managed Server using Node Manager are issued to the Administration Server for the domain that contains the Managed Server. The Administration Server dispatches the start command to the Node Manager process on the machine that hosts the target Managed Server. Node Manager executes the start command and creates a Managed Server process.

## **Question 10**

**Question Type: MultipleChoice**

Examine the domain diagram:

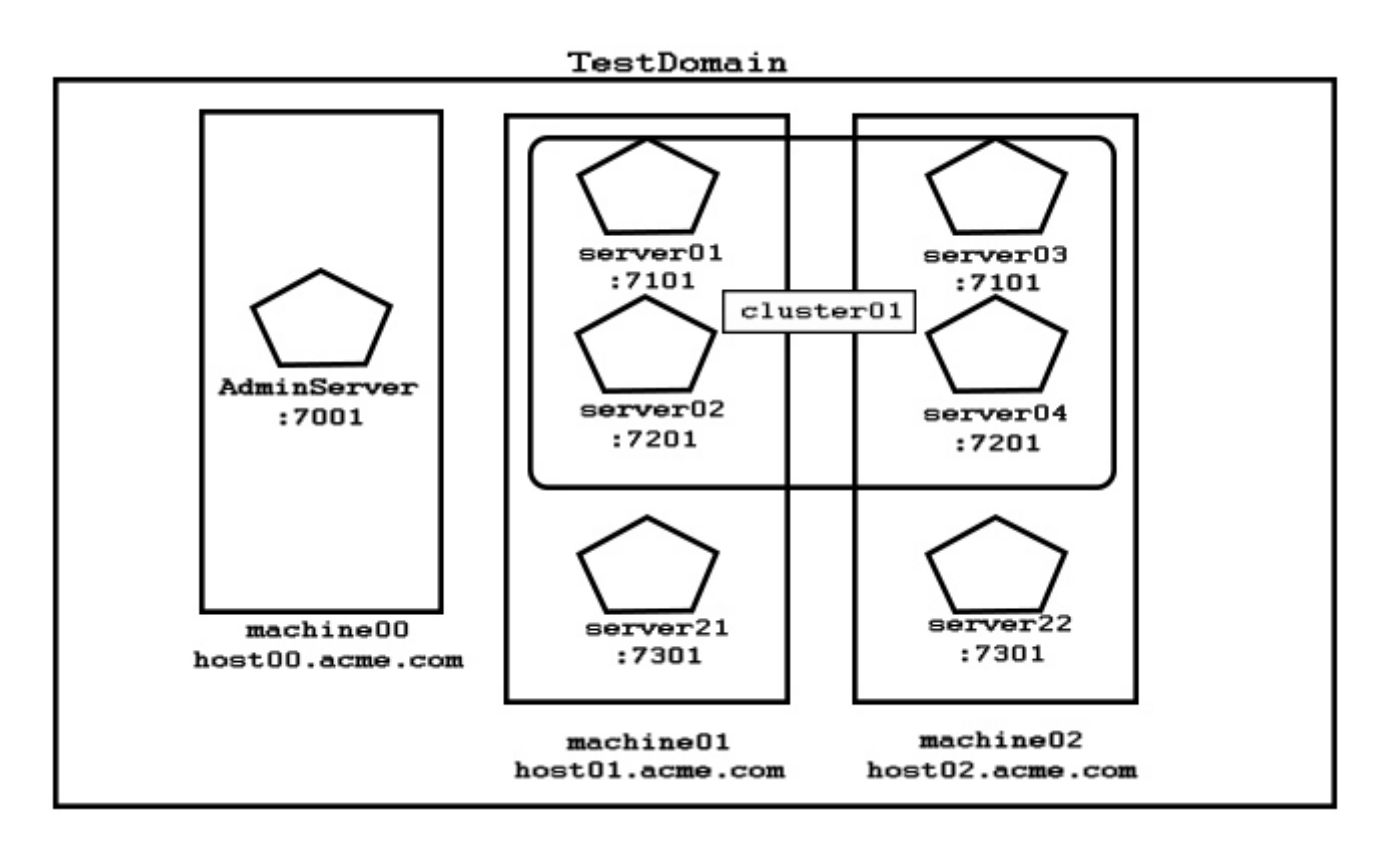

Assume all servers are running and you have an online WLST session connected to the administration server.

Select two code options that would set the variable x as a reference to the machine02 configuration MBean. (Choose two.)

### **Options:**

**A-** cd('/Machines/machine02')x = cmo

- **B-** x = getMBean(''/Machines/machine02'')
- **C-** x = cmo.getRef('/Machines/machine02')
- **D-** getRef(''/Machines/machine02'')x = cmo.currentObj()
- **E-** cmo.getMBean('/Machines/machine02')x = cmo.currObj()
- **F-** cd('/Machines/machine02')x = getRef(cmo)
- **G-** x = getConfiguration('/Machines/machine02')

#### **Answer:**

A, B

### **Explanation:**

A: WLST online provides a variable, cmo, that represents the current management object.

Example: wls:/mydomain/serverConfig/Servers/myserver/Log/myserver> cmo[MBeanServerInvocationHandler]mydomain:Name=myserver,Server=myserver,Type=Log

B: wls:/mydomain/edit !> bean=getMBean('Servers/myserver/WebServer/myserver')

wls:/mydomain/edit !> print bean

[MBeanServerInvocationHandler]mydomain:Name=myserver,Type=WebServer,Server=myserver

To Get Premium Files for 1Z0-134 Visit

[https://www.p2pexams.com/products/1z0-13](https://www.p2pexams.com/products/1Z0-134)4

For More Free Questions Visit [https://www.p2pexams.com/oracle/pdf/1z0-13](https://www.p2pexams.com/oracle/pdf/1z0-134)4